- Orientarán sobre el proceso de inscripción a capacitación, y apoyarán, en caso necesario a los trabajadores que desean inscribirse.
- Los integrantes de las CMAO son los únicos habilitados para validar los datos del preregistro y serán los responsables de la veracidad de la información asentada por los trabajadores, tomando como base el conocimiento de las actividades del trabajador.
- La CMAO con la cédula de inscripción a capacitación, el mensaje de bienvenida con el folio de preregistro, validará en el SIDEPAAE la veracidad de los datos asentados por el trabajador y en su caso realizará las correcciones necesarias.
- Al terminar el proceso de verificación la CMAO imprimirá la cédula de inscripción, con folio de registro, la cual deberá ser firmada tanto por el trabajador como por los integrantes de la misma, entregando acuse de recibo al trabajador.
- La CMAO integrará la cédula de inscripción en el expediente físico del trabajador.
- El registro, validación y entrega de la cédula de inscripción a capacitación deberá ser realizado del 5 al 18 de agosto.
- Una vez concluida la validación por la CMAO, el SIDEPAAE enviará al trabajador un correo electrónico de bienvenida confirmando su inscripción al proceso de capacitación.

# **ACCIONES DE CAPACITACIÓN**

- 1. Las acciones de capacitación están orientadas al grupo-función de la actividad señalada por el trabajador.
- 2. Serán a contra turno laboral.
- 3. Serán equivalentes a 40 horas y podrán ser presenciales o en línea, considerando la ubicación geográfica del trabajador.
- 4. El trabajador tendrá que cubrir el 80% de asistencia a los cursos presenciales o el 75% de entregables para los cursos en línea, con una calificación mínima de 70 puntos para acreditar la acción de capacitación.
- 5. El trabajador recibirá en su correo electrónico la notificación respecto a la acción de capacitación, institución, sede, periodo, horario y modalidad, que le fueron asignados, así como las indicaciones que debe considerar.
- 6. Las acciones de capacitación serán notificadas vía correo electrónico al momento de la conformación de los grupos, y se enviará un recordatorio 15 días antes del inicio de la misma.
- 7. La asignación de cursos se realiza tomando como base las opciones seleccionadas por el participante, y con ello se destina el recurso para la acción de capacitación, por lo que si el trabajador no justifica conforme a las Condiciones Generales de Trabajo del Personal de la SEP su inasistencia, no tendrá derecho a inscribirse en otra acción de capacitación de la presente Convocatoria. 8. La evaluación consistirá en la suma de una evaluación parcial y una final, la evaluación diagnóstica no contará para la calificación final. 9. Las constancias serán emitidas por las instituciones educativas y se entregarán por las CMAO.

Las acciones de capacitación se impartirán en dos modalidades:

- Presenciales: De lunes a viernes dos semanas cuatro horas diarias, sabatinos 8 sesiones de cinco horas por sesión.
- En línea: 30 sesiones, cubriendo seis semanas.

## **ACCIONES DE CAPACITACIÓN**

#### **PERIODOS DE IMPARTICIÓN DE CURSOS** Etapas de Capacitación

La fichas técnicas y cartas descriptivas de las acciones de capacitación se podrán consultar previo al preregistro en el Centro de Atención en Línea.

## **SOBRE LA PRESENTE CONVOCATORIA**

Con la finalidad de establecer un vínculo de información permanente, ágil y respetuoso se pone a disposición de los integrantes de las CMAO, CMO y los trabajadores un Centro de Atención en Línea en la siguiente dirección: www.calsdpcsep.com.mx

**Los casos no previstos en la presente Convocatoria, así como los criterios de operación, serán resueltos por la Comisión Mixta Rectora.**

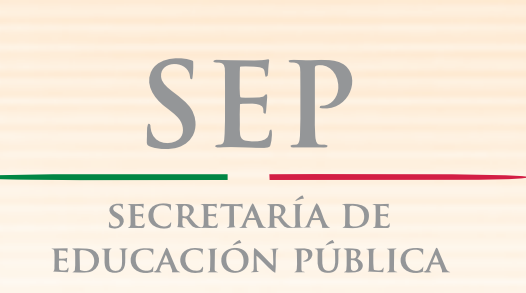

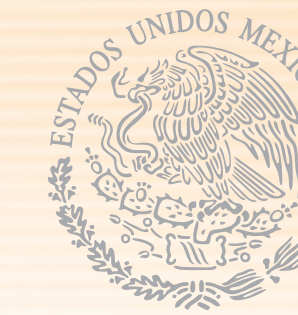

Sistema de Desarrollo Profesional de Carrera de los Trabajadores de Apoyo y Asistencia a la Educación del Catálogo Institucional de Puestos y de Apoyo y Asistencia a la Educación y No Docentes del Modelo de Educación Media Superior y Superior (SDPC)

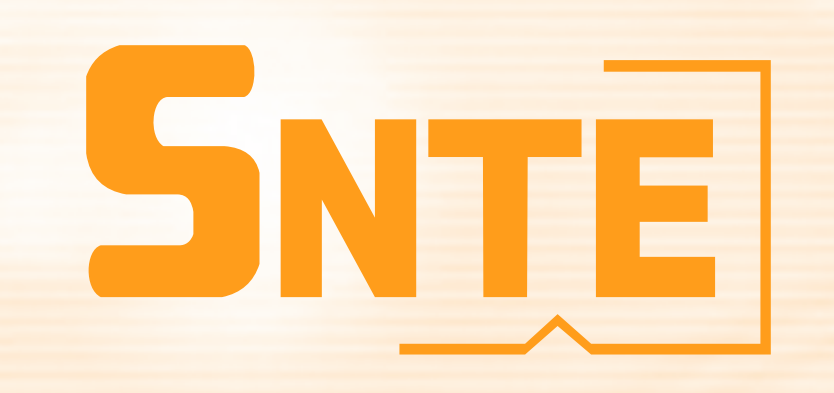

Personal de Apoyo y Asistencia a la Educación del Catálogo Institucional de Puestos y de Apoyo y Asistencia a la Educación y No Docentes del Modelo de Educación Media Superior y Superior, que ingresaron dictaminados con pago al Nivel 1 del SDPC (N1), en 2008, que no se inscribieron o no acreditaron la acción de capacitación correspondiente a la Convocatoria del 23 de agosto de 2010, y están interesados en promoverse al Nivel 2 del SDPC (N2).

Personal de Apoyo y Asistencia a la Educación del Catálogo Institucional de Puestos y de Apoyo y Asistencia a la Educación y No Docentes del Modelo de Educación Media Superior y Superior, que ingresaron dictaminados con pago al Nivel 1 del SDPC (N1), en 2009, 2010, 2011, 2012, y están interesados en promoverse al Nivel 2 del SDPC (N2).

Personal de Apoyo y Asistencia a la Educación del Catálogo Institucional de Puestos y de Apoyo y Asistencia a la Educación y No Docentes del Modelo de Educación Media Superior y Superior, que no han ingresado al SDPC, y tienen interés en acreditar el Factor de Formación, Capacitación y Actualización Profesional en la siguiente Convocatoria de nuevo ingreso.

## **OBJETIVOS GENERALES**

Ofrecer acciones de capacitación, impartidas por instituciones reconocidas en el Sistema Educativo Nacional, que le permita al Personal de Apoyo y Asistencia a la Educación, mejorar sus conocimientos y habilidades para su labor cotidiana y contribuir en la mejora del desempeño laboral, y que les reconozca el puntaje del Factor de Formación, Capacitación y Actualización Profesional que sumado a los tres Factores establecidos en los Lineamientos Generales del SDPC, les otorgue una calificación final en la próxima Convocatoria de nuevo ingreso y Promoción del Nivel 1 al Nivel 2 del SDPC.

# **OBJETIVOS ESPECÍFICOS**

- Ofrecer a los trabajadores una amplia oferta de acciones de capacitación, impartida por instituciones educativas con prestigio nacional.
- Ofertar acciones de capacitación que incidan favorablemente en el desempeño diario de las actividades realizadas por el trabajador.
- Impartir acciones de capacitación que permitan medir de manera puntual la participación y el resultado del proceso enseñanza-aprendizaje.
- Aplicar una evaluación diagnóstica al inicio de la acción de capacitación, para conocer el dominio en la materia. Realizar una evaluación acumulativa a la mitad y al final de la acción de capacitación, para conocer el avance de aprendizaje.

## **REQUISITOS PARA LA INSCRIPCIÓN EN LAS ACCIONES DE CAPACITACIÓN AL PERSONAL QUE DESEA PROMOCIONARSE DEL NIVEL 1 AL NIVEL 2 DEL SDPC**

- Presentar la solicitud de preregistro de capacitación .
- Ostentar, en la plaza que ocupa, nombramiento definitivo (Código 10), provisional con o sin titular (Código 95), o prórroga de nombramiento (Código 97).
- Estar en servicio activo al momento de la publicación de la presente Convocatoria.
- Tener un año y seis meses ininterrumpidos de permanencia en el Nivel 1, conforme a lo establecido en los Lineamientos Generales del Sistema.
- Para los trabajadores dictaminados con pago en 2008, no haber tomado o aprobado la acción de capacitación establecida en la Convocatoria de Capacitación del 23 de agosto de 2010.
- Disponer de una cuenta de correo electrónico personal, en el entendido de que éste será el medio de comunicación con la Comisión Mixta de Operación (CMO), y la Comisión Mixta Auxiliar de Operación (CMAO), durante el proceso.

## **REQUISITOS PARA LA INSCRIPCIÓN EN LAS ACCIONES DE CAPACITACIÓN AL PERSONAL QUE DESEA INGRESAR AL SDPC**

- Presentar la solicitud de preregistro de capacitación.
- Ostentar, en la plaza que ocupa, nombramiento definitivo (Código 10), provisional con o sin titular (Código 95), o prórroga de nombramiento (Código 97).
- Estar en servicio activo al momento de la publicación de la presente Convocatoria.
- Tener un año ininterrumpido de servicio.
- Disponer de una cuenta de correo electrónico personal, en el entendido de que éste será el medio de comunicación con la Comisión Mixta de Operación (CMO), y la Comisión Mixta Auxiliar de Operación (CMAO), durante el proceso.

## **PROCEDIMIENTO PARA EL PREREGISTRO**

- 1. Del 5 al 18 de agosto de 2013, el trabajador deberá ingresar a la página de Internet: http://sidepaae.sep.gob.mx; deberá tener a la mano su Registro Federal de Contribuyentes (RFC), con homoclave y la clave de la unidad pagadora a la que pertenece (AFSEDF 33, SEMS 34, CONACULTA 36 o Sector Central 38).
- 2. El registro es personal, en su caso, podrá solicitar el apoyo de la CMAO. Será responsabilidad de cada solicitante la autenticidad de la información asentada en la solicitud de capacitación, al momento de la inscripción.
- 3. Los datos solicitados en la cédula de inscripción deben ser de acuerdo a la función que realiza el trabajador.
- 4. El Sistema Informático del SDPC (SIDEPAAE), validará que el trabajador sea susceptible de registro a las acciones de capacitación correspondientes a esta Convocatoria.
- 5. El trabajador sólo podrá registrar una cédula por Convocatoria, y deberá ingresar los datos que el SIDEPAAE le requiera.
- 6. El trabajador deberá seleccionar hasta 10 opciones de capacitación de acuerdo a su interés y conveniencia.
- 7. Una vez concluida la selección de cursos, el SIDEPAAE, solicitará al trabajador la confirmación de la información registrada.
- 8. Al término del registro, el trabajador deberá imprimir la cédula de inscripción.
- 9. Al finalizar la captura de la cédula de inscripción el SIEPAAE, enviará al correo electrónico registrado por el trabajador, un mensaje con un folio de preregistro a capacitación.
- 10. El trabajador ingresará a su cuenta de correo electrónico personal e imprimirá el aviso de preregistro
- con el folio correspondiente.
- 11. Con la cédula de preinscripción y el correo electrónico de bienvenida, el trabajador acudirá a su CMAO para la entrega y validación de los mismos, y solicitará su cédula de inscripción, asegurándose de que ésta sea ingresada en tiempo y forma del 5 al 18 de agosto (no habrá prórroga).
- 12. El registro y entrega a la CMAO deberá ser en el plazo establecido por esta Convocatoria.

# **VALIDACIÓN DE LA INSCRIPCIÓN POR LAS CMO Y CMAO**

# **LAS COMISIONES MIXTAS DE OPERACIÓN (CMO)**

Los integrantes de las Comisiones Mixtas de Operación serán los responsables de dar seguimiento al desarrollo de los procesos que se deben realizar por las CMAO, verificando que éstos se cumplan en el tiempo establecido y con base a las instrucciones dadas por la Comisión Mixta Rectora.

## **LAS COMISIONES MIXTAS AUXILIARES DE OPERACIÓN (CMAO)**

 Los integrantes de las CMAO ingresarán al SIDEPAAE, con el usuario y contraseña entregados para la operación del mismo.

**La Comisión Mixta Rectora (CMR), del Sistema de Desarrollo Profesional de Carrera de los Trabajadores de Apoyo y Asistencia a la Educación del Catálogo Institucional de**  Puestos y de Apoyo y Asistencia a la Educación y No Docentes del Modelo de Educación Media Superior y Superior, de la Secretaría de Educación Pública Federal, con **fundamento en el Apartado VII "MODELO DE EVALUACIÓN Y SISTEMA DE DESARROLLO PROFESIONAL DE CARRERA", de los Lineamientos Generales del SDPC, emite la Convocatoria de Capacitación dirigida a:**

## Karla Raygoza Rendón **Presidenta** Guillermo Pablo López Andrade Claudia América Enríquez Vega Ramiro Álvarez Retana **III. El este a Contreratum Contreras Rangel** Raúl González Sánchez Mario Arturo García Sánchez Miguel Ángel Rodríguez Rangel **Miguel Angel Angel Angel Angel Angel Angel Angel Angel Angel Angel Angel Angel Angel Angel Angel Angel Angel Angel Angel Angel Angel Angel Angel Angel Angel Angel Angel Angel Angel Angel Ange** Juan Campechano Covarrubias Presidente Juan Espinosa Anguiano Juan Gabriel Corchado Acevedo Jorge Izaguirre Méndez Charles Contracteur de Cerardo Valdez Pérez Felipe Antúnez Luna Natividad Roussel Núñez Lorena Margarita Zacarías Contreras **Edith Feria Cázares** Edith Feria Cázares **Por la Secretaría de Educación Pública Por el Sindicato Nacional de Trabajadores de la Educación**

*México D.F., a 19 de julio de 2013*

## **LA COMISIÓN MIXTA RECTORA**

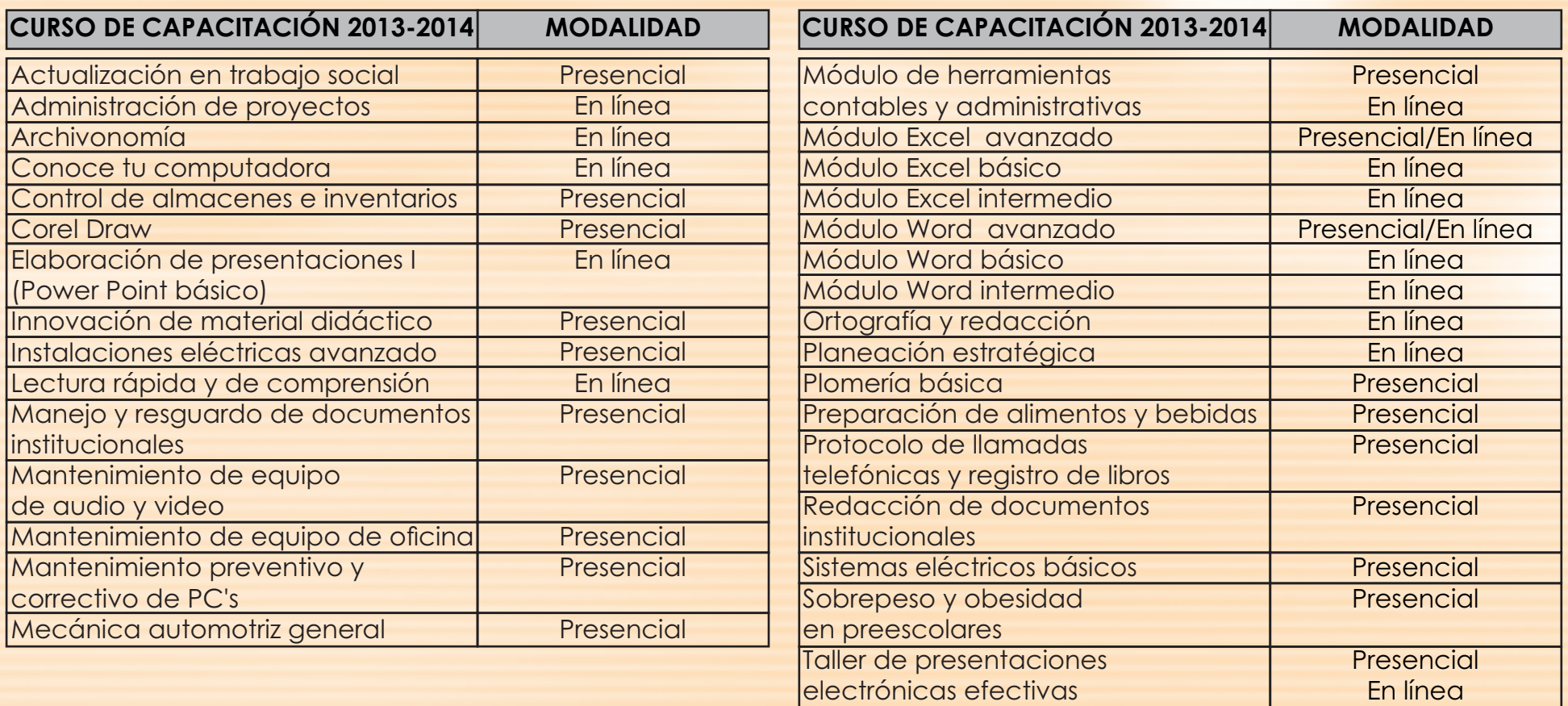

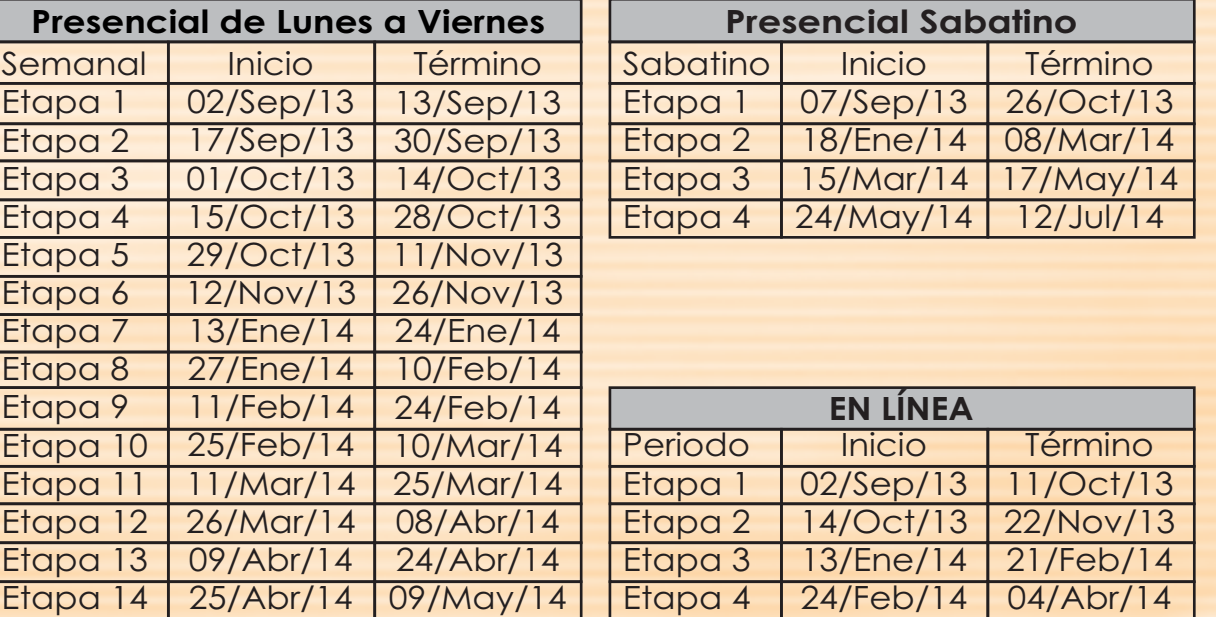

#### Etapa 15 23/May/14 12/May/14 Etapa 16 06/Jun/14 26/May/14 Etapa 17 20/Jun/14 09/Jun/14 Etapa 18 04/Jul/14 23/Jun/14 Etapa 19 18/Jul/14 07/Jul/14 Etapa 20 01/Ago/14 21/Jul/14 Etapa 5 Etapa 6 Etapa 7 07/Abr/14 16/May/14 19/May/14 27/Jun/13 30/Jun/14 08/Ago/13